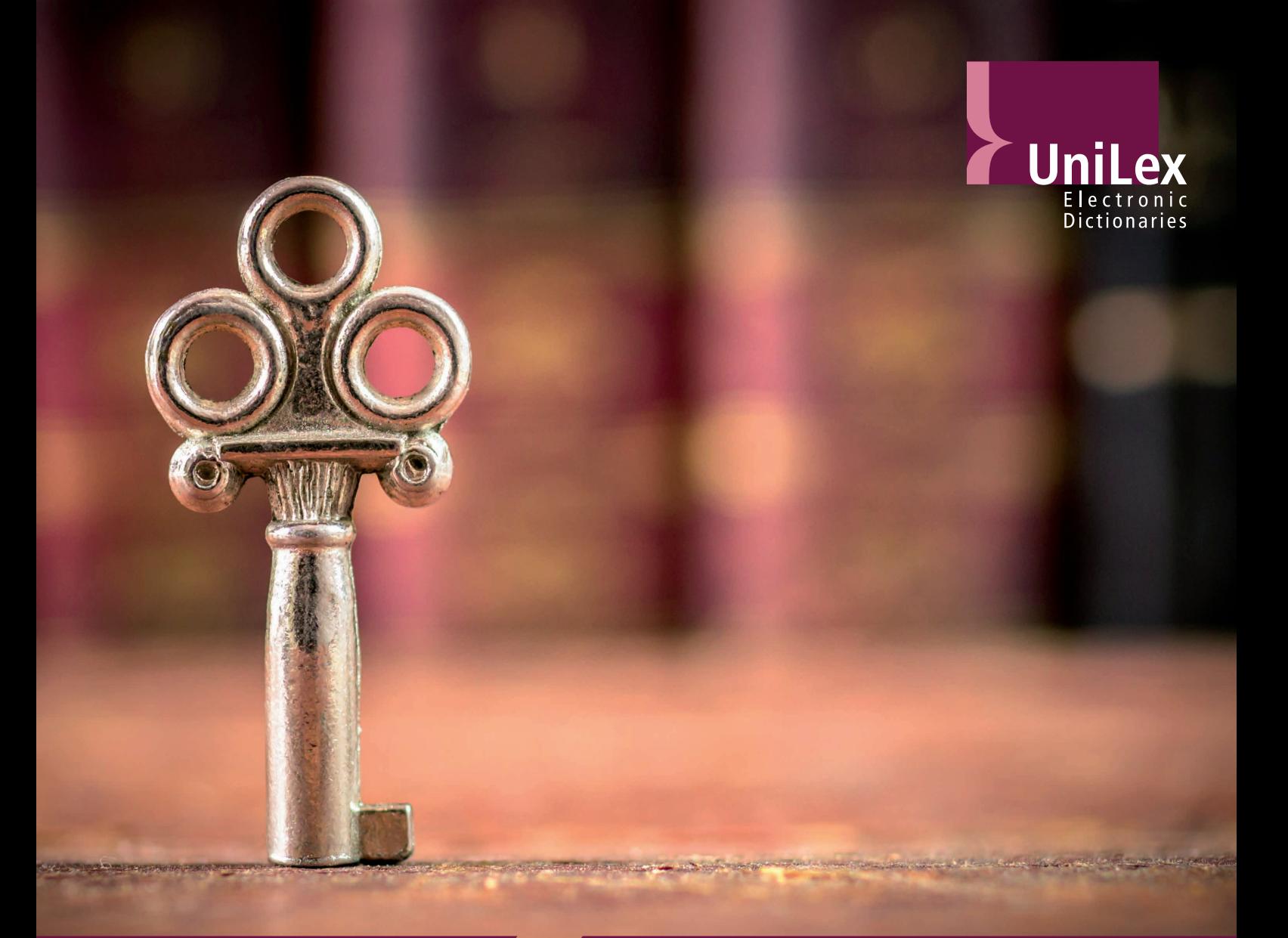

# **Die digitale Bibliothek im Browser**

#### **Auf einen Blick:**

- Zugang zu allen Wörterbüchern der Edition UniLex™
- Import eigener Terminologien aus UniTerm, MultiTerm und TBX
- Gleichzeitige Recherche in Wörterbuch- und Terminologiedaten
- Als Abo bei Acolada nutzen oder im eigenen Intranet betreiben
- Einbindung in CAT-Tools wie SDL Studio oder memoQ

#### **Testzugang anfordern:**

*Telefon:* 0911/376675-0 *E-Mail:* info@acolada.de

# **UniLex™ IDS – Intranet Dictionary System** *Sprachwissen auf einen Blick*

*Zuverlässige Information ist für Sprachprofis unerlässlich. Mit UniLex™ IDS ist die gewohnte Qualität von Acoladas Wörterbüchern der Edition UniLex™ nur einen Browser weit entfernt.*

### **Zuverlässige Inhalte**

**Hinter UniLex™ IDS stehen die Wörterbücher der Edition UniLex™ und damit nur zuverlässige Substanzen renommierter Fachverlage. Abonnenten nutzen stets die aktuellen Versionen ihrer Wörterbücher.**

## **Zielsichere Suche Los geht´s!**

**Keine endlosen Trefferlisten: Suchtreffer sind stets relevant und zeigen Wörterbuch und weitere Informationen an (z.B. Fachgebiet, Definition und Kontext). Bedeutungsdifferenzierung zwischen Treffern ist so gewährleistet.** 

**Als Abonnent legen Sie sofort los. Sie benötigen keine eigene Infrastruktur oder Installation. Als Enterprise-Kunde können Sie UniLex™ IDS im eigenen Intranet hosten. Wünschen Sie einen Testzugang? Sprechen Sie uns an!**

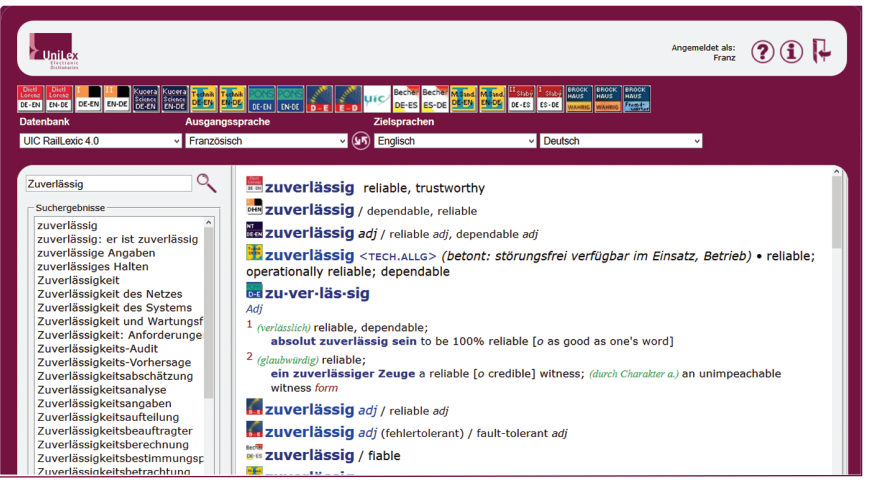

*Abb.: Recherche in UniLex™*

# **1-Klick-Wörterbuch**

UniLex™ IDS anwenden ist einfach: Suchbegriff eingeben und *Eingabe*-Taste drücken.

Sie bestimmen, in welchen Wörterbüchern oder Sprachen gesucht wird. Typische Vertipper nimmt UniLex™ IDS nicht krumm und liefert trotzdem relevante Ergebnisse.

#### Die Edition UniLex™:

- sortiert nach Sprache: *http://www.acolada.de/ Woerterbuecher.htm*
- sortiert nach Verlagen: *http://www.acolada.de/ woerterbuecher/verlage.htm*
- **I** sortiert nach Fachgebieten: *http://www.acolada.de/ Woerterbuecher-nach-Fachgebieten.htm*

### **Was UniLex™ IDS noch kann**

- Import eigener Terminologien aus UniTerm oder MultiTerm
- Import eigener Terminologien aus jeder Software, die TBX exportieren kann
- Suche in allen Wörterbüchern und Terminologien gleichzeitig
- Betrieb von UniLex IDS™ im eigenen Intranet oder eingebettet in eine eigene Webanwendung
- Lemmatisierung von flektierten Wortformen
- Anwender-Feedback zu Einträgen einsammeln

*www.unilexids.de www.acolada.de*

Acolada GmbH Wallensteinstr. 61-63 D - 90431 Nürnberg

Tel.: +49 (0)911 / 37 66 75 - 0 Fax: +49 (0)911 / 37 66 75 - 29

E-Mail: info@acolada.de Internet: www.acolada.de